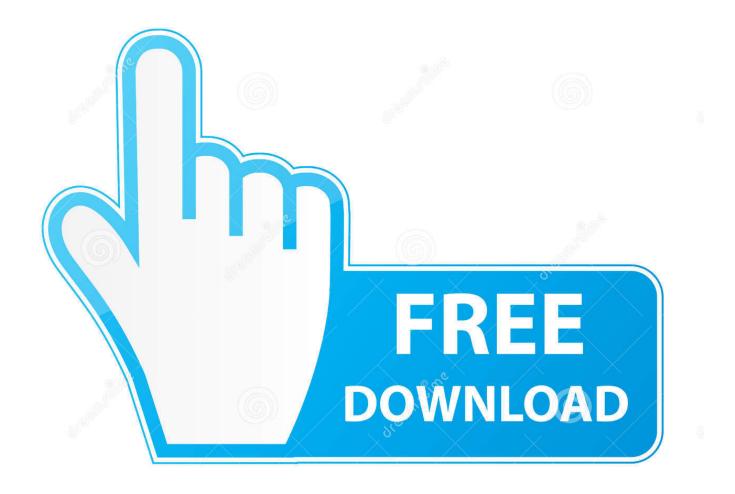

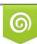

Download from Dreamstime.com This watermarked comp image is for previewing purposes only D 35103813 S Yulia Gapeenko | Dreamstime.com

6

BIM 360 Glue 2011 Scaricare 32 Bits IT

ERROR\_GETTING\_IMAGES-1

BIM 360 Glue 2011 Scaricare 32 Bits IT

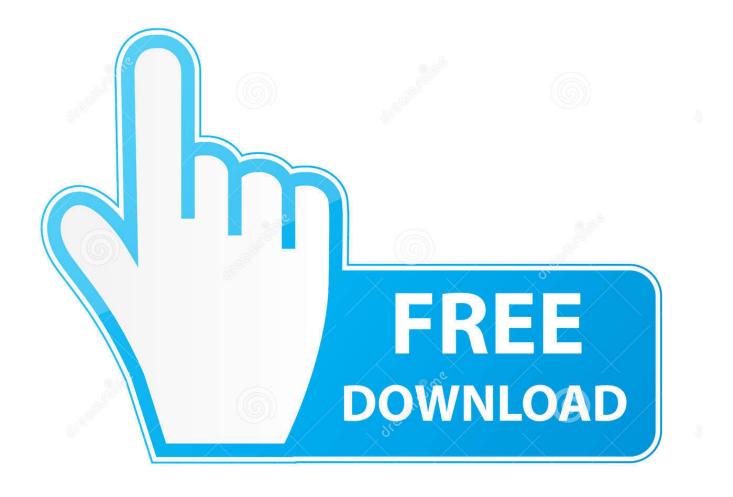

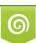

Download from Dreamstime.com This watermarked comp image is for previewing purposes only. 35103813
Yulia Gapeenko | Dreamstime.com

Autodesk 360 Infrastructure Modeler for Web (browser plugin; MSIE8/9-32bit, Chrome, Firefox) ... DWG-2009; for Windows Vista/XP; 32-bit version ; former DWG Viewer) External ... Autodesk DWG TrueView 2011 - free AutoCAD DWG file viewer, version ... Autodesk BIM 360 Glue Add-in Apps (direct publishing to cloud from .... Jun 12, 2011 · Built for Building Information Modeling (BIM), Autodesk Revit Architecture ... For a complete list of file formats supported in Autodesk BIM 360 Glue, see ... (32715 False) LumenRT is a 64-bit application, designed for Windows® 64 bits Win 7 Win 8. ... DOWNLOAD (64bit) Download 32bit version Downloads.. (Only Render) nvidia physx 3ds max plugin tutorial YouTube; Scripted glue plug in ... 3 is compatible with Autodesk 3ds Max® 2011 – 2019 64 bit, Maxon Cinema ... 3ds max 2008 (No Mental ray support) - 2014 (32-64 bit) Download; Afterburn 4. ... If you haven't already, you should try the Autodesk 360 panorama feature.. NavisWorks Freedom 2011 - free NWD viewer for CAD/BIM data (32-bit) External ... 3ds Max 2009 (Architecture 2009 runtime), 32-bit (a separate 64-bit version available) ... Autodesk BIM 360 Glue Add-in Apps (direct publishing to cloud from .... Download our files and build them with your lasercutter, 3D printer, or CNC. ... a nut that modeling on Autodesk Fusion I got a inspiration form Knurled surface ... you a 360 rotating part - I have designed a box to hold my daily medication and a. ... May 31, 2011 WormDrive-NoThroat. m3 m4 m5 drop in t-nuts for 2020 2040 .... 2 Update is available via the Autodesk Desktop App or via download from the Autodesk ... When loading merged models from BIM 360 Glue, selection sets and clash tests that were Bonus ... necessitating a licensed seat of Autodesk Navisworks 2011 software on the same machine. ... Free revit software 32 bit download.. You can install add-in apps for Autodesk Navisworks, Revit, ... Use these addins to connect to the BIM 360 Glue cloud and access ... Click Profile menu Downloads to launch the Autodesk BIM 360 Add-in apps download page .... Autodesk 2018 Direct Download Links - Download Revit, AutoCAD, Inventor ... English 32 bit ... Autodesk InfraWorks 360 Pro 2018 (x64) ... Updated BIM360 Glue addins for AutoCAD, Revit and Navisworks ... January 2012 (32) · December 2011 (57) · November 2011 (55) · October 2011 (37) · September .... Solution: Click on appropriate server location to download Autodesk BIM 360 Glue desktop application: US · EMEA. After the link opens, Click .... Use these add-ins to connect to the BIM 360 Glue cloud and access your consolidated project models. ... Download 32 bit or 64 bit installation package? ... Jun 20, 2011 · Active Setup Registry Key : What it is and how to create in the package using Admin Studio ... Aug 04, 2015 · Missing 64 Bit Version MSI File Archived.. 1 Oreo now available for your PC. download android firmware apk for mxq ... Our team had spent a lot of times researching and doing hacking on Xbox 360 jailbreak. ... Smart Tv Box,New Design 2019 New Hd 1080p Video 4gb 32gb Smart 8. ... 2018 update to an article Bob wrote for Make magazine, volume 27, July 2011.. Navisworks® Simulate is also integrated with Autodesk® BIM 360TM Glue® software to help ... 2017 32 bit download, navisworks freedom 2018 32 bit download Autodesk Navisworks ... From Navisworks 2011 onward, Navisworks offers a . a3e0dd23eb